# *IT training for staff and students* You **can do IT**

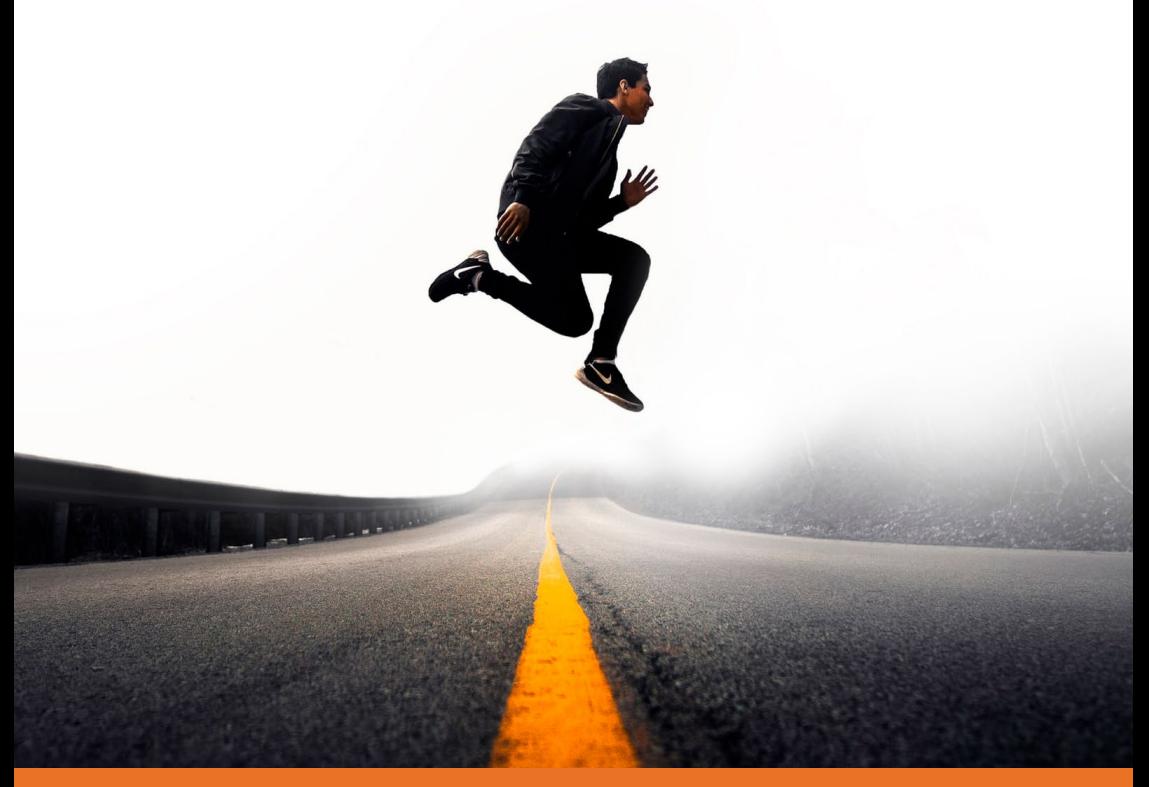

University Information Services

## **IT Training Calendar**

Lent Term 2020

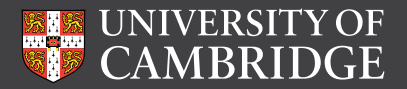

**[www.uis.cam.ac.uk/training](http://www.uis.cam.ac.uk/training)**

### Lent Term 2020 – IT Training Timetable

#### **Collaboration**

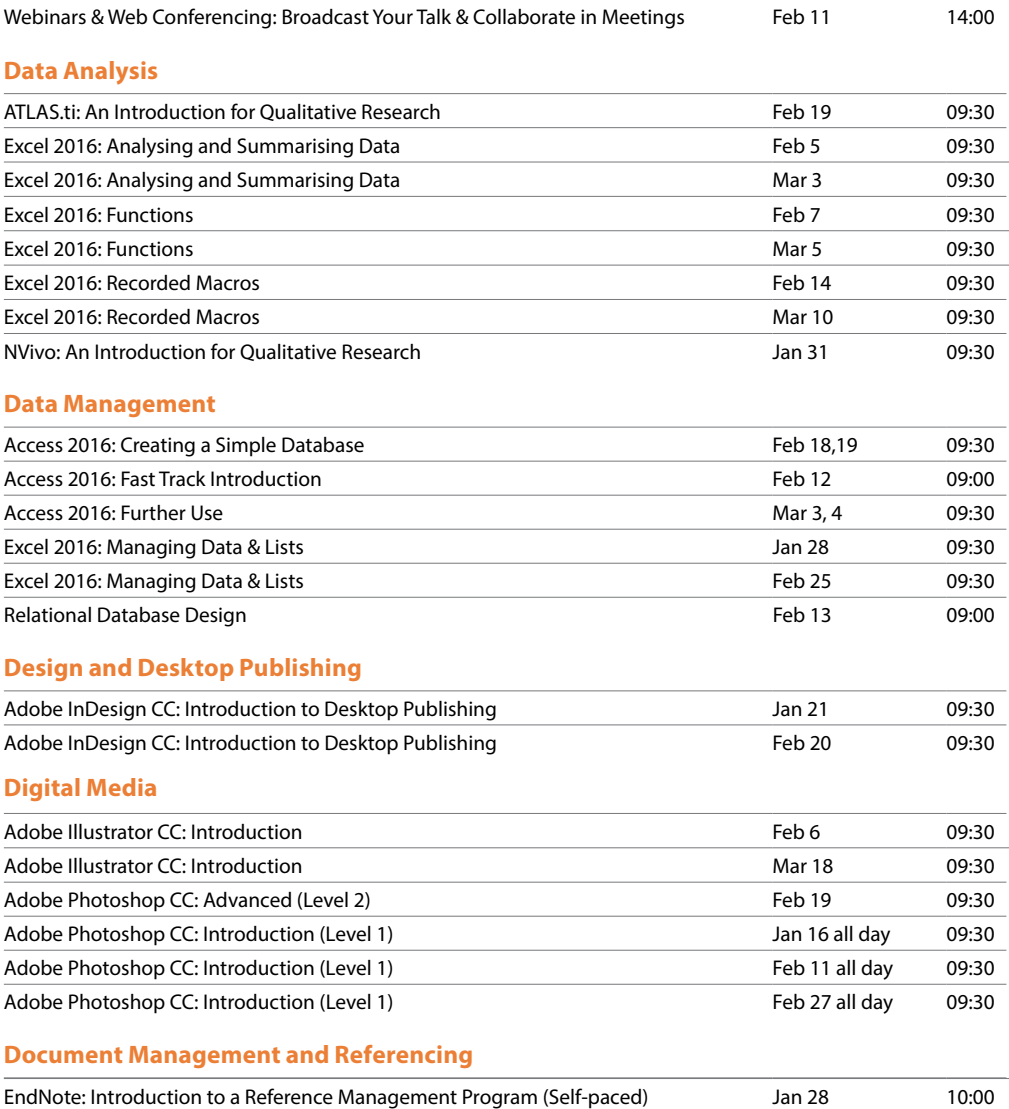

Sometimes we have to change dates; the latest timetable can be viewed online:

**[www.uis.cam.ac.uk/t](http://www.training.cam.ac.uk/event-timetable)raining**

#### **Self-taught Courses** r taagin coan Lent Term 2020 – Self-taught Courses

For more information see: www.uis.cam.ac.uk/training

#### **Document Management and Referencing (cont.)**

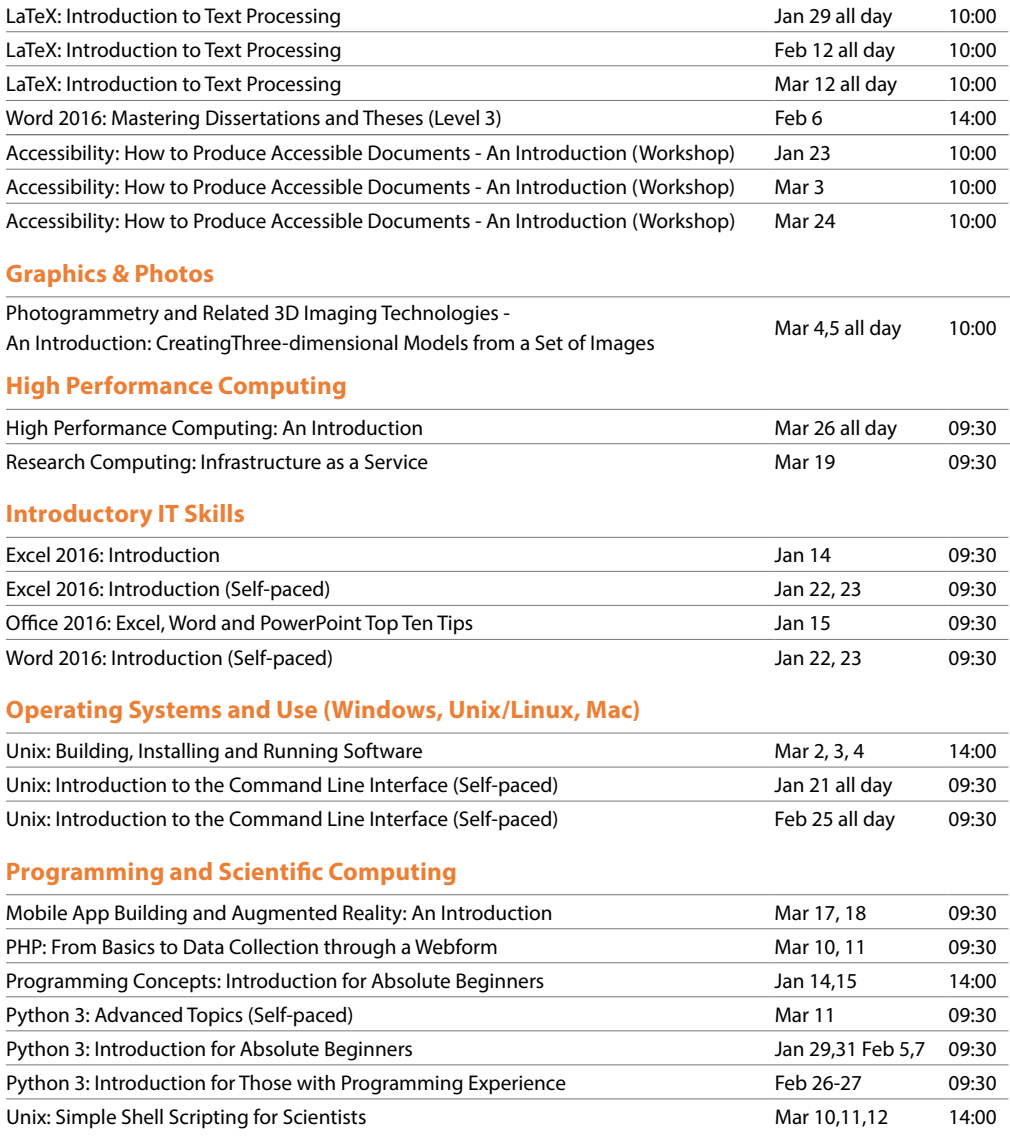

If you have any suggestions, or questions about IT skills training, please contact us:

**[training@uis.cam.ac.uk](mailto:training%40uis.cam.ac.uk?subject=) | 01223 (7)62999**

### Lent Term 2020 – IT Training Timetable

#### **University IT Systems**

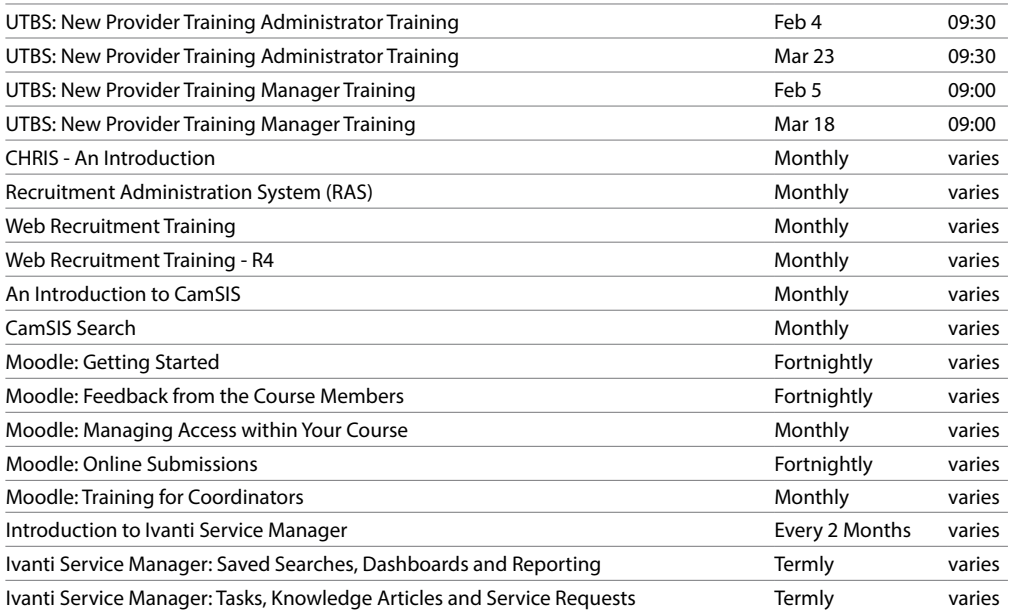

#### **Web Publishing & Management**

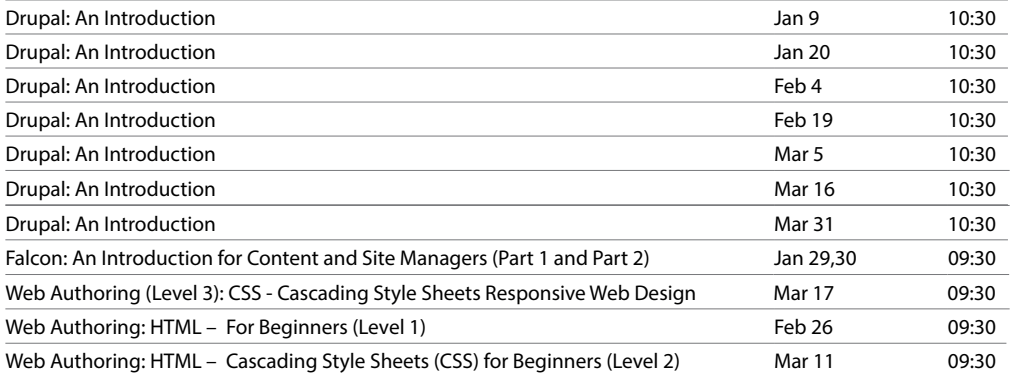

For training in the University's finance systems, health and safety, personal and professional development and much more, see:

### **[www.training.cam.ac.uk/theme](http://www.training.cam.ac.uk/theme)**

*Cover image © Warren Wong, Unsplash.Com*